## Посчитать произведение всех элементов массива

```
n = [-3, 45, 234, 2, -7, 212, 99, -2304, -73, 12, 20]i = 0sum = 1while i < len(n):
sum = sum * n[i]i + = 1print (sum)
```
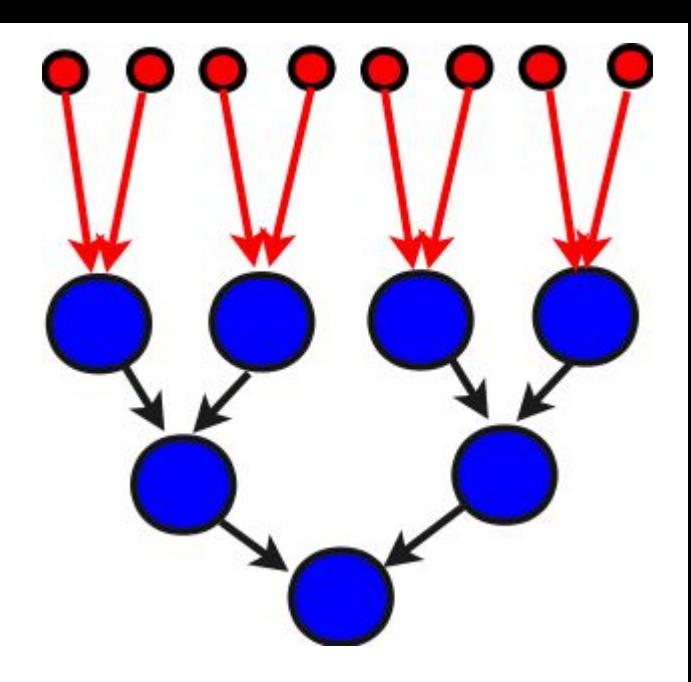